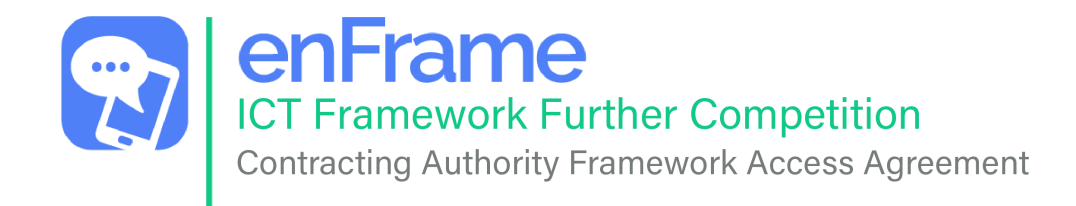

## Drafting Notes for Contracting Authorities:

Important: Please read all notes before continuing with this document

- Before progressing with a Further Competition using the enFrame ICT Framework, please complete all fields in this form and click on email button to send to info@enframe.org.uk.
- These documents are the intellectual property of enFrame CIC and should only be used with enFrame's permission and for the purpose of procuring ICT goods and/or services through a Further Competition utilising the enFrame ICT Framework FTS No: 27637-2021 (2021/S 000-027637). Contracting Authorities intending to use these template documents (in part or whole) or run a Further Competition using the enFrame CIC ICT Framework are required to notify enFrame of their intention immediately by emailing info@enframe.org.uk. Use of these documents for any purpose other than as part of a further competition for the enFrame ICT Framework or by any party other than the Contracting Authority is strictly forbidden.

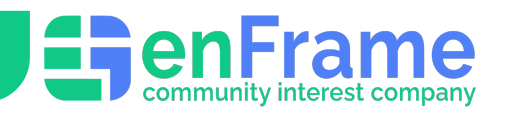

## To be completed by the Contracting Authority

Date: \_\_\_\_\_\_\_\_\_\_\_\_\_\_\_\_\_\_\_\_\_\_\_\_\_\_\_\_\_\_\_\_

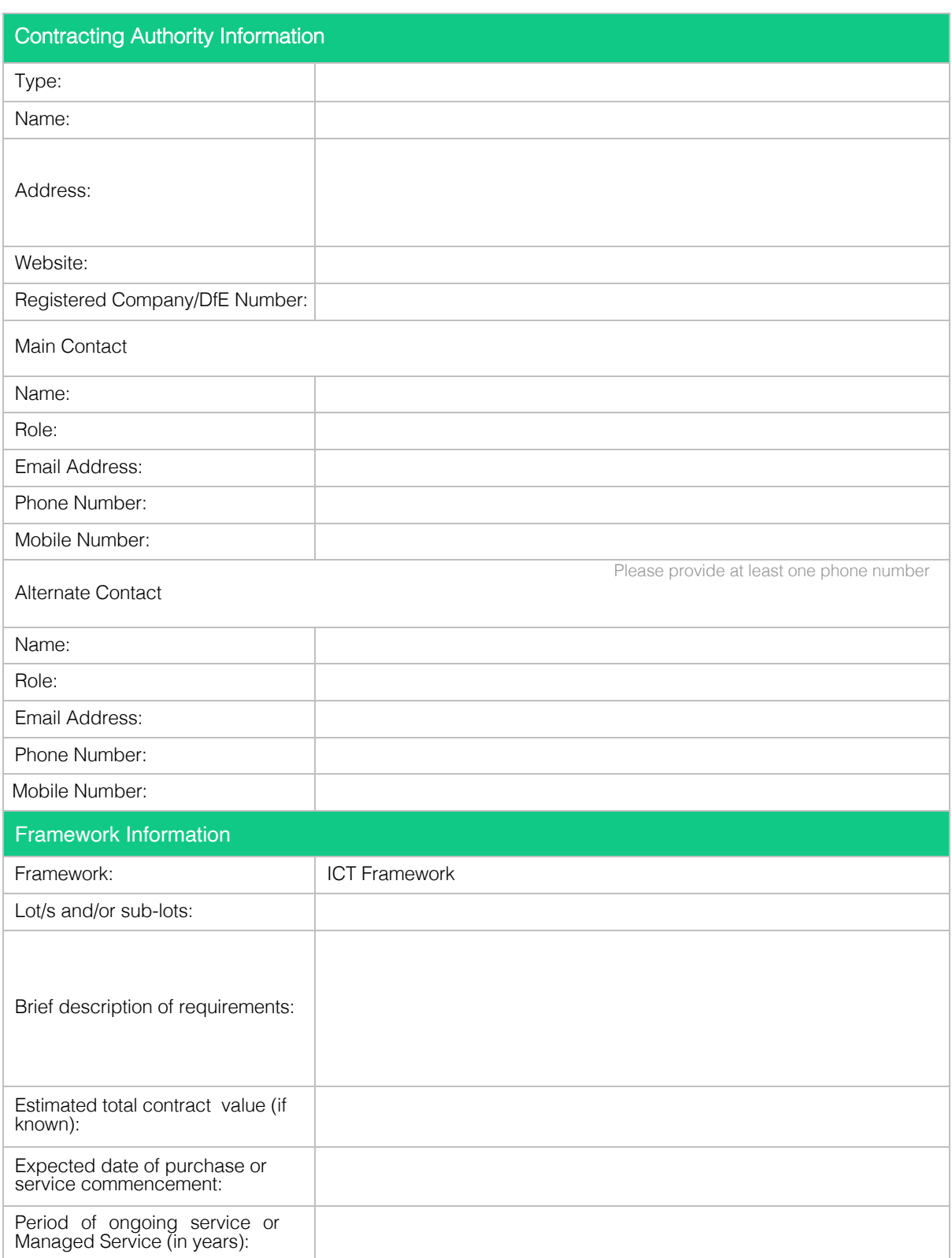

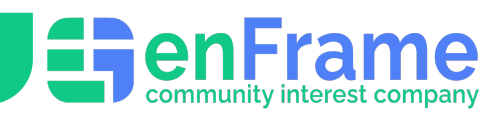

## **Declaration**

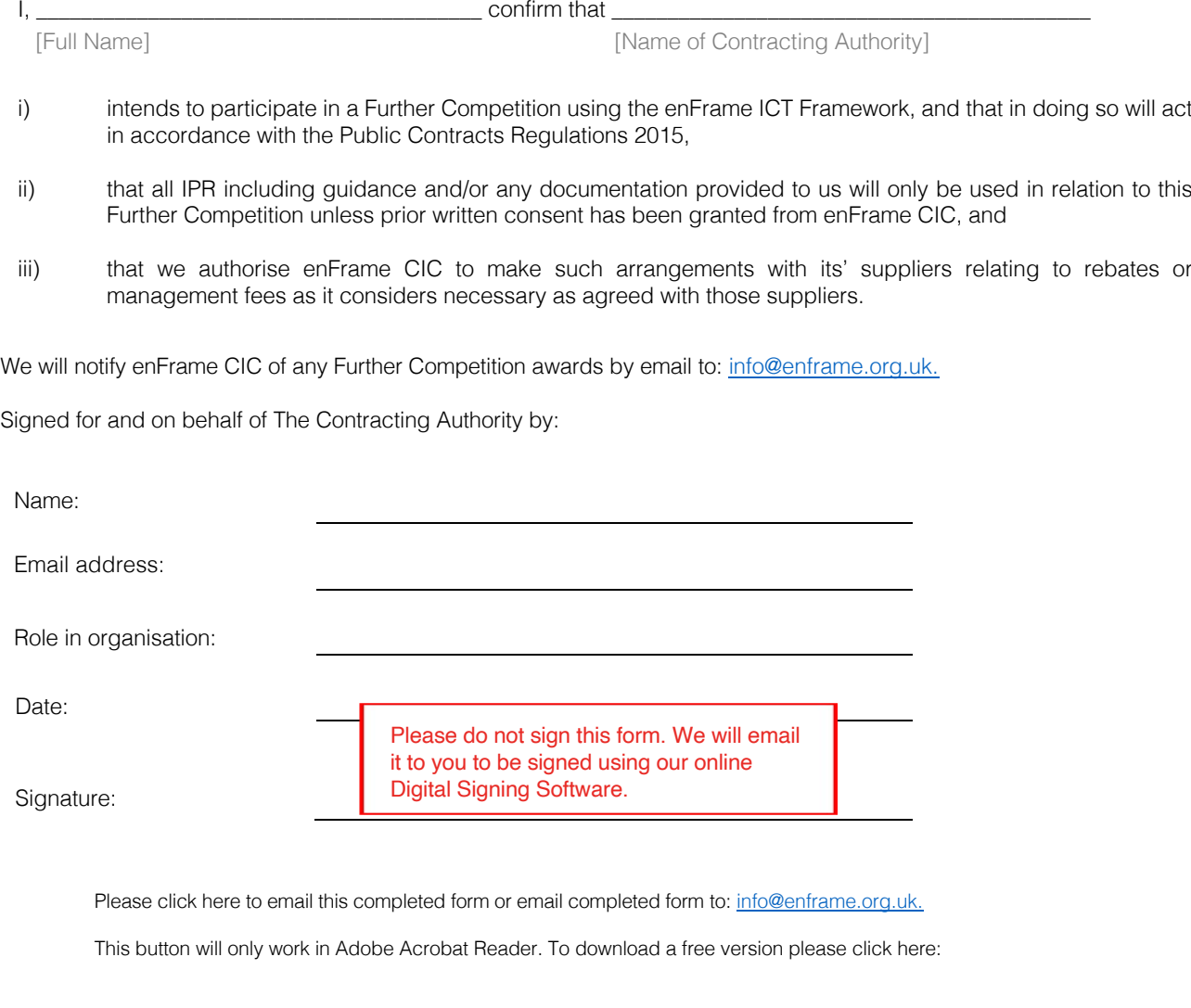

For Internal Use Only

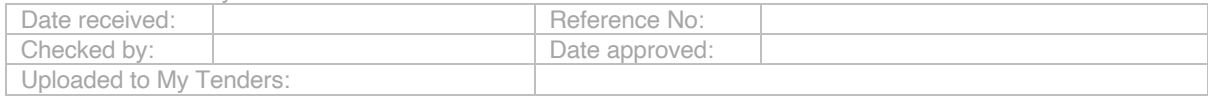